АВТОНОМНАЯ НЕКОММЕРЧЕСКАЯ ОРГАНИЗАЦИЯ ВЫСШЕГО ОБРАЗОВАНИЯ **«УНИВЕРСАЛЬНЫЙ УНИВЕРСИТЕТ»**

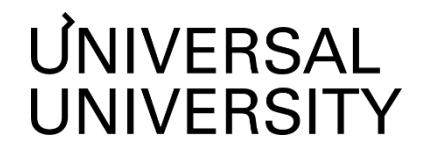

УТВЕРЖДАЮ Ректор АНО ВО «Универсальный Университет» \_\_\_\_\_\_\_\_\_\_\_\_\_\_\_\_\_\_\_\_\_\_\_\_ Е.В.Черкес-заде  $\therefore$   $\therefore$   $20$  r.

# Факультет игровой разработки

# **РАБОЧАЯ ПРОГРАММА ДИСЦИПЛИНЫ**

### Продвинутые методы текстурирования

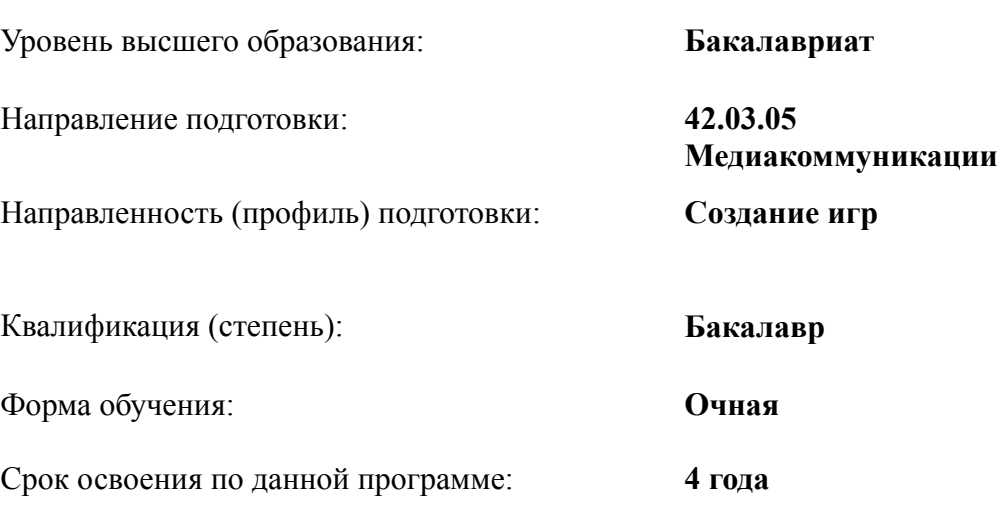

Рабочая программа дисциплины «Продвинутые методы текстурирования» разработана в соответствии с требованиями ФГОС ВО по направлению подготовки 42.03.05 Медиакоммуникации, утвержденного приказом Министерства науки и высшего образования Российской Федерации от 08.06.2017 г. №527

Составители рабочей программы:

Дизайнер образовательных программ Департамента академического качества – Ю.Д. Бодренко

СОГЛАСОВАНО:

Декан программ высшего образования \_\_\_\_\_\_\_\_\_\_\_\_\_\_\_\_\_ М.Е.Левин

Руководитель Департамента академического качества и тамин. А.Н.Селиванов

### **1. Цели и задачи дисциплины**

### **1.1. Цель дисциплины**

**Цель дисциплины**: формирование системы понятий, знаний, умений и навыков в области программирования двухмерных и трехмерных компьютерных игр, включающего в себя продвинутые методы текстурирования.

### **1.2. Задачи дисциплины**

- Изучение теоретических основ игр.
- Изучение основных методов и приемов используемых при разработке текстур.
- Изучение методов проектирования и производства программного продукта, принципов построения, структуры и приемы работы с инструментальными средствами, поддерживающими создание программного обеспечения; методов организации работы в коллективах разработчиков программного обеспечения.

### **2. Место дисциплины в структуре образовательной программы**

Настоящая дисциплина включена в учебный план по направлению 42.03.05 Медиакоммуникации, профиль «Создание игр» и входит в Блок 1. Часть, формируемая участниками образовательных отношений (Дисциплины (модули) по выбору).

Дисциплина изучается на 4 курсе в 7 семестре.

### **3. Перечень планируемых результатов обучения, соотнесенных с планируемыми результатами освоения образовательной программы**

Процесс изучения дисциплины направлен на формирование у студентов следующих компетенций:

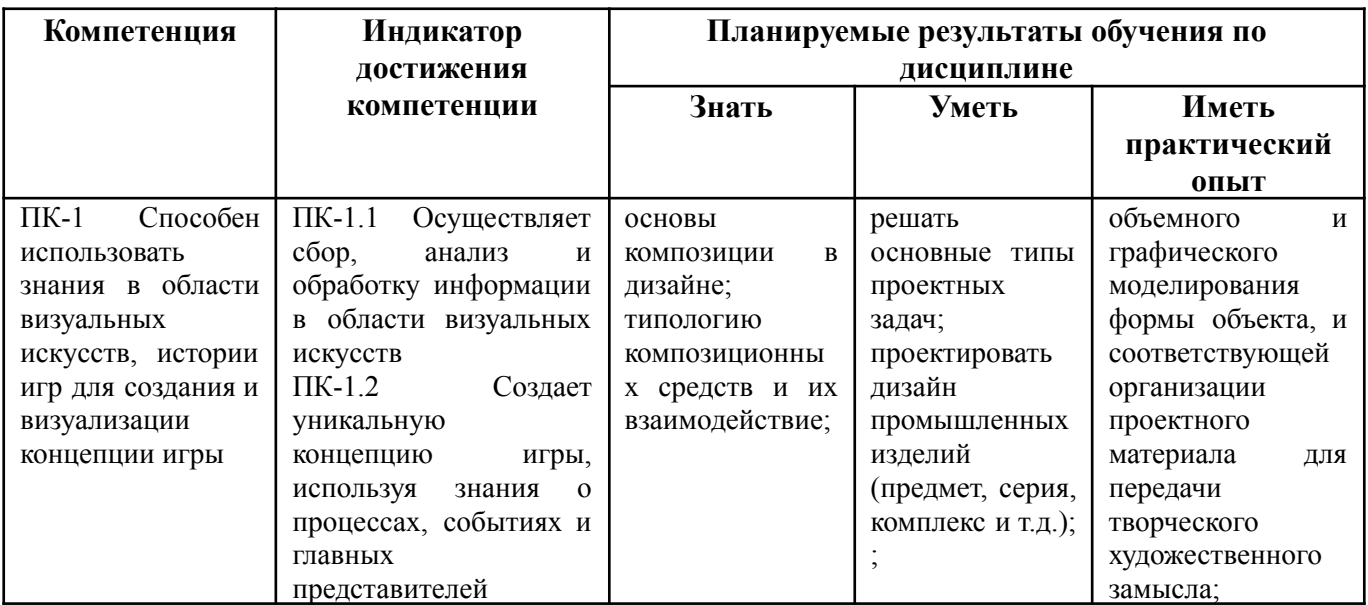

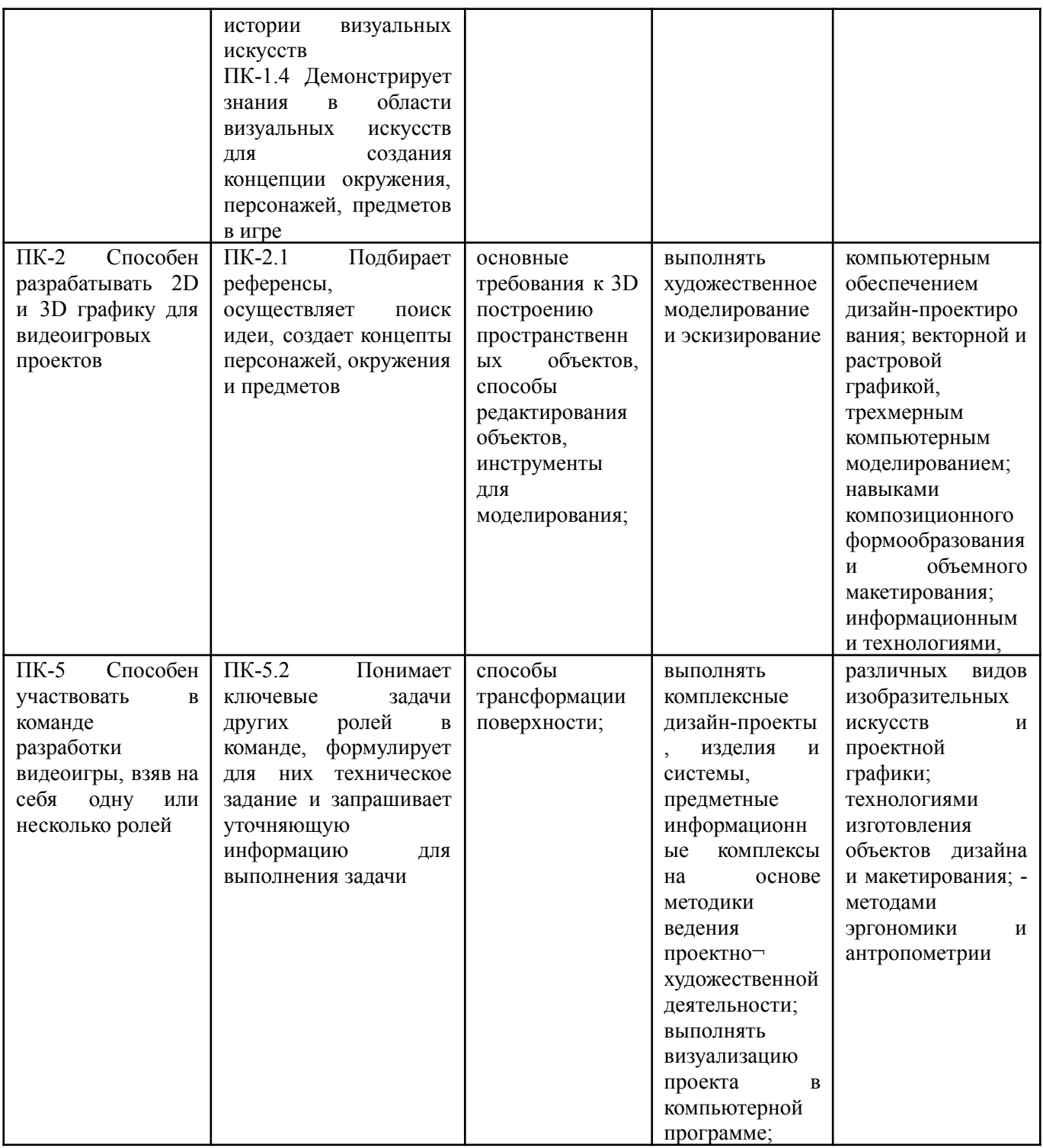

### **4. Объем дисциплины и виды учебной работы**

Общая трудоемкость дисциплины составляет 5 з.е. 7 семестр – 5 з.е.

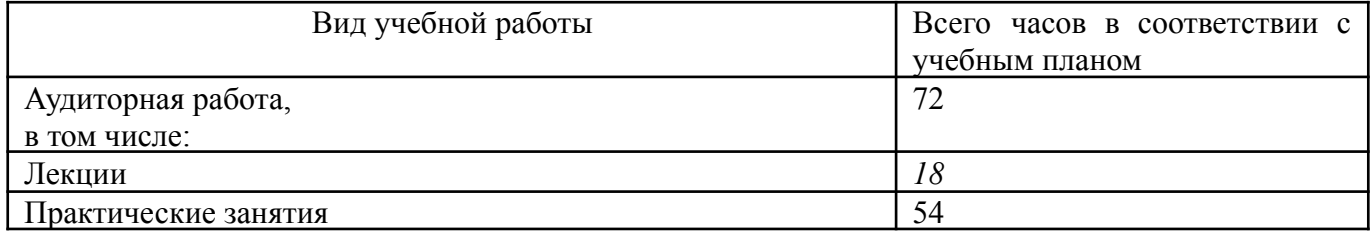

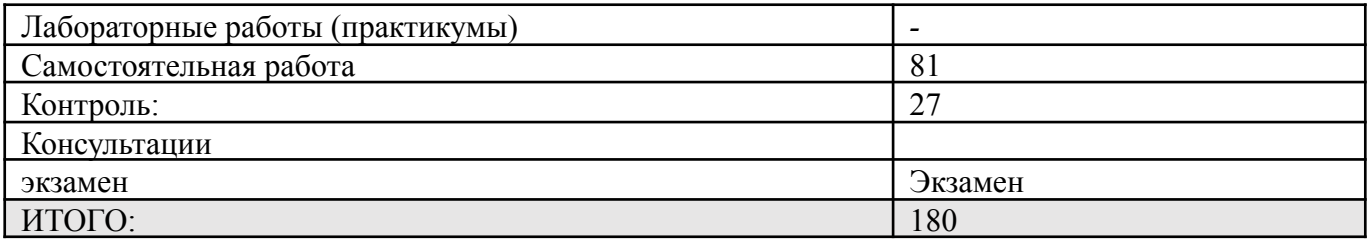

#### **5. Содержание дисциплины 5.1. Разделы дисциплины и виды занятий**

7 семестр – 5 з.е.

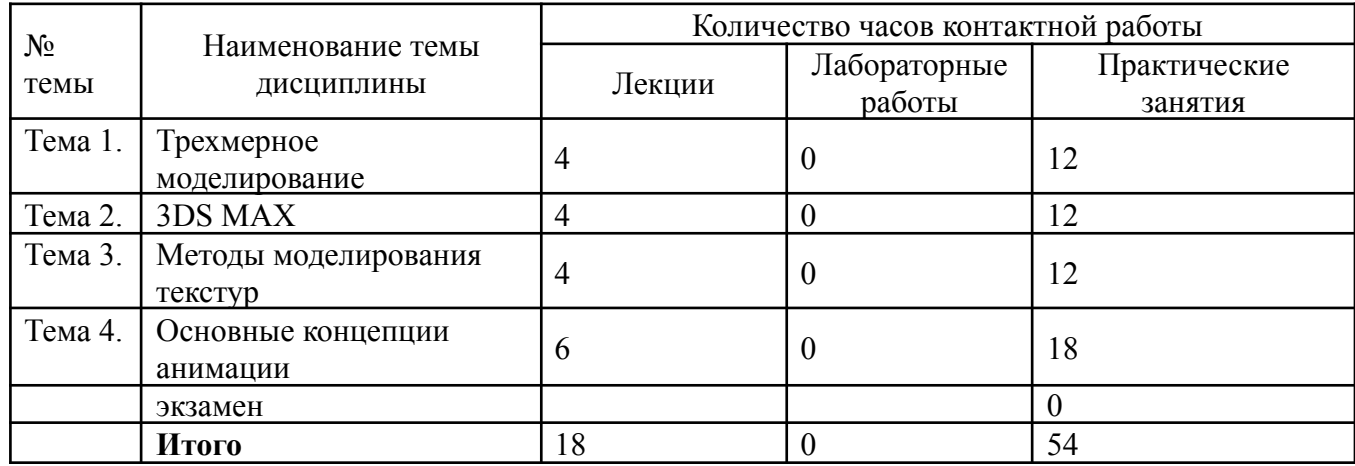

#### **5.2. Тематический план изучения дисциплины**

7 семестр

Тема 1. Трехмерное моделирование

Основные виды и принципы построения 3D пространства. Области применения 3D-моделирования и анимации. Этапы получения готового продукта при работе с трехмерной графикой. Основные методы моделирования трехмерных объектов с помощью компьютерных систем. Простые инструменты геометрического моделирования. Обзор инструментария моделирования дизайна пространственной среды. Некоторые развитые методы моделирования, использующиеся для построения трехмерных объектов и декораций: Комплексные кривые поверхности и капельные поверхности, логические операторы и разностные поверхности; сопряжение поверхностей.

Тема 2. 3DS MAX

Библиотека 3DS MAX. Команды редактирования и тиражирования. Горячие клавиши в 3DS MAX. Первичное изучение основных горячих клавиш. Макетирование и документирование. Использование секущих плоскостей при 3D разрезах. Фильтрация элементов в 3D.

Тема 3. Методы моделирования текстур

Методы моделирования. Этапы создания 3D-модели. Сглаживание полигональных объектов и усложненное моделирование. Методы моделирования окружающей среды. Моделирование на основе изображений. Работа с материалами. (Визуализация проекта. Текстурирование. Добавление текстур в 3DS MAX.) Экспорт/импорт в 3DS MAX. Файлы 3DS MAX. Индивидуальный и архивный проекты. Изучение инструмента источник света. Знакомство с инструментов источник света. Планировка в 3DS MAX. Определение нужного размера и масштаба. Расчеты в 3DS MAX.

Тема 4. Основные концепции анимации.

Методы компьютерной анимации. Изучение функций визуализации. Изучение меню визуализации. Основные концепции рендеринга Этапы процесса рендеринга. Методы рендеринга. Композиция и постановка Типы камер. Зрительная пирамида. Виды съемки. Углы расположения камеры. Движения камеры. Кадрирование. Монтаж и композитинг. Композитинг и сопряжение изображений. Монтаж последовательности изображений.

# **5.3. Текущий контроль успеваемости по разделам дисциплины**

7 семестр

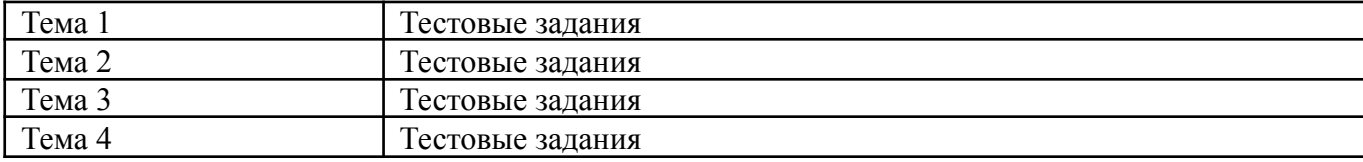

### **5.4. Самостоятельное изучение разделов дисциплины (изучение теоретического курса)**

Вопросы, выносимые на самостоятельное изучение 7 семестр:

Методы затенения поверхностей:

- •Фасеточное затенение
- •Плавное затенение
- Зеркальное затенение

Шейдинг, шейдеры поверхностей. Отражательная способность поверхности. Виды отражений:

- •Рассеянное отражение
- •Диффузное отражение
- Зеркальное отражение

Текстура поверхности. Типы проецирования текстур:

- •Проецирование цвета
- •Проецирование зеркальности
- •Проецирование среды
- •Проецирование светимости
- •Проецирование прозрачности
- •Проецирование усечения

•Проецирование рельефности

•Проецирование смещения

•Другие методы проецирования

## **6. Учебно-методическое и информационное обеспечение дисциплины 6.1. Основная литература**

1. Пушкарева, Т. П. Компьютерный дизайн : учебное пособие / Т. П. Пушкарева, С. А. Титова. — Красноярск : СФУ, 2020. — 192 с. — ISBN 978-5-7638-4194-7. — Текст : электронный // Лань : электронно-библиотечная система. — URL: https://e.lanbook.com/book/181561 (дата обращения: 06.08.2023). — Режим доступа: для авториз. пользователей.

2. Лисяк, В. В. Основы компьютерной графики: 3D-моделирование и 3D-печать : учебное пособие / В. В. Лисяк. — Ростов-на-Дону : ЮФУ, 2021. — 109 с. — ISBN 978-5-9275-3825-6. — Текст : электронный // Лань : электронно-библиотечная система. — URL: https://e.lanbook.com/book/195375 (дата обращения: 06.08.2023). — Режим доступа: для авториз. пользователей.

# **6.2. Дополнительная литература**

- 1. Сидоров, А. А. Процесс создания и визуализации объектов в 3D Max : учебное пособие / А. А. Сидоров. — Иваново : ИГЭУ, 2021. — 72 с. — Текст : электронный // Лань : электронно-библиотечная система. — URL: https://e.lanbook.com/book/296258 (дата обращения: 14.08.2023). — Режим доступа: для авториз. пользователей.
- 2. Технология трехмерного моделирования и текстурирования объектов в Blender 3d и 3d Max : учебное пособие / А. А. Кузьменко, А. Д. Гладченков, В. А. Шкаберин [и др.]. — Москва : ФЛИНТА, 2019. — 142 с. — ISBN 978-5-9765-4216-7. — Текст : электронный // Лань : электронно-библиотечная система. — URL: https://e.lanbook.com/book/125515 (дата обращения: 14.08.2023). — Режим доступа: для авториз. пользователей.

# **6.3. Перечень ресурсов информационно-коммуникационной сети «Интернет»**

- 1. Российское образование (федеральный портал) www.edu.ru
- 2. Math.ru [Электронный ресурс] : портал математического образования / Отделение математических наук Российской Академии Наук ; Московский центр непрерывного математического образования. - М : [б. и.], 2022. - Загл. с титул. экрана. - Б. ц. URL:http://www.math.ru

### **7. Материально-техническое обеспечение дисциплины**

### **7.1. Материально-техническое обеспечение дисциплины включает в себя:**

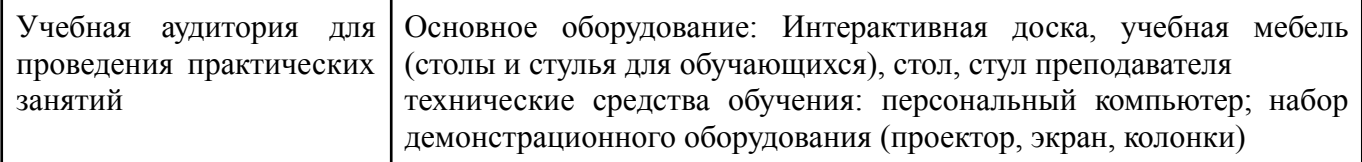

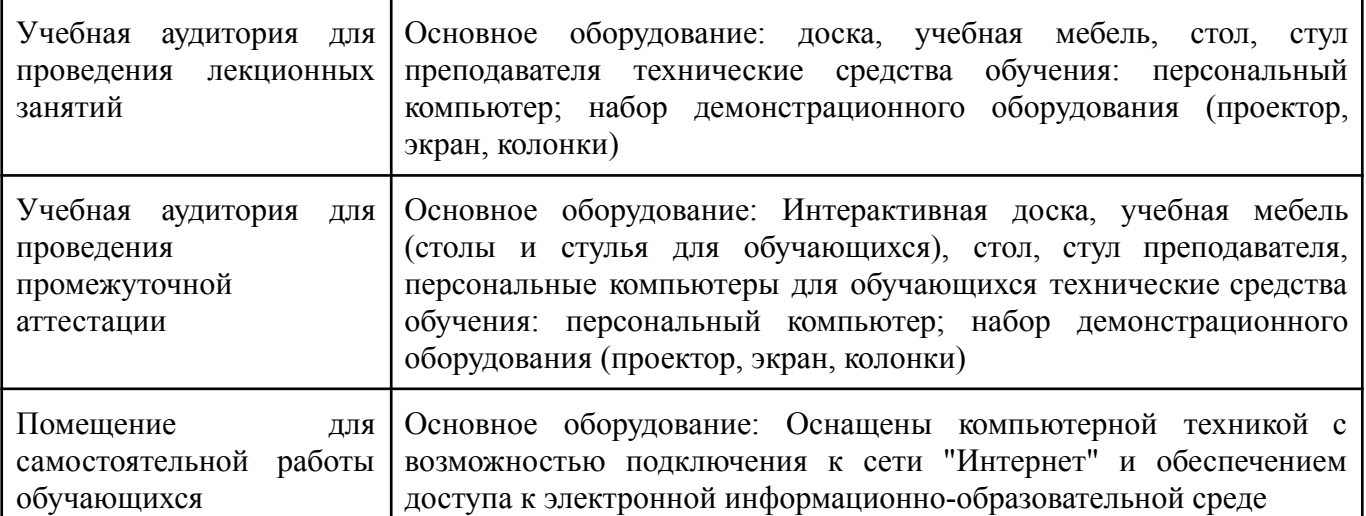

# **7.2. Перечень информационных технологий, используемых при осуществлении образовательного процесса по дисциплине, в том числе комплект лицензионного программного обеспечения, электронно-библиотечные системы, современные профессиональные базы данных и информационные справочные системы**

Обучающиеся обеспечены доступом к электронной информационно-образовательной среде Университета из любой точки, в которой имеется доступ к сети «Интернет», как на территории организации, так и вне ее.

# *лицензионное программное обеспечение:*

- Microsoft Windows 7 pro;
- Операционная система Microsoft Windows 10 pro;
- Операционная система Microsoft Windows Server 2012 R2:
- Программное обеспечение Microsoft Office Professional 13;
- Программное обеспечение Microsoft Office Professional;

● Комплексная Система Антивирусной Защиты Kaspersky Total Security для бизнеса Russian Edition

# *электронно-библиотечная система:*

- ЭБС Лань https://e.lanbook.com/
- ЭБС "Университетская библиотека онлайн" -

http://biblioclub.ru/index.php?page=main\_ub\_red

● ЭБС «Консультант студента» - https://www.studentlibrary.ru/

# *современные профессиональные баз данных:*

Официальный интернет-портал базы данных правовой информации <http://pravo.gov.ru.>

База данных Computers & Applied Sciences Complete (CASC) http://search.ebscohost.com

● Открытая университетская информационная система «РОССИЯ» https://uisrussia.msu.ru

# *информационные справочные системы:*

Портал Федеральных государственных образовательных стандартов высшего образования <http://fgosvo.ru.>

Компьютерная справочная правовая система «КонсультантПлюс» [\(http://www.consultant.ru/](http://www.consultant.ru/))

## **8. МЕТОДИЧЕСКИЕ РЕКОМЕНДАЦИИ ПО ОРГАНИЗАЦИИ ИЗУЧЕНИЯ ДИСЦИПЛИНЫ**

#### **8.1. Формы и методы преподавания дисциплины**

Используемые формы и методы обучения: лекции и практические занятия, самостоятельная работа студентов, деловые игры, кейсы.

В процессе преподавания дисциплины преподаватель использует как классические формы и методы обучения (прежде всего лекции и практические занятия), так и активные методы обучения (деловые игры, различные виды кейсов и др.) - применение любой формы (метода) обучения предполагает также использование новейших IT-обучающих технологий, включая электронную информационную образовательную среду (виртуальный класс преподавателя по данной дисциплине).

При проведении лекционных занятий преподаватель использует аудиовизуальные, компьютерные и мультимедийные средства обучения, а также демонстрационные и наглядно-иллюстрационные (в том числе раздаточные) материалы.

Практические занятия по данной дисциплине проводятся с использованием компьютерного и мультимедийного оборудования, при необходимости - с привлечением полезных Интернет-ресурсов и пакетов прикладных программ.

#### **8.2. Методические рекомендации преподавателю**

Перед началом изучения дисциплины преподаватель должен ознакомить студентов с видами учебной и самостоятельной работы, перечнем литературы и интернет-ресурсов, формами текущей и промежуточной аттестации, с критериями оценки качества знаний для итоговой оценки по дисциплине.

При проведении лекций, преподаватель:

1) формулирует тему и цель занятия;

2) излагает основные теоретические положения;

3) с помощью мультимедийного оборудования и/или под запись дает определения основных понятий, расчетных формул;

4) проводит примеры из отечественного и зарубежного опыта, дает текущие статистические данные для наглядного и образного представления изучаемого материала;

5) в конце занятия дает вопросы для самостоятельного изучения.

При проведении практических занятий, преподаватель:

1) формулирует тему и цель занятия;

2) предлагает студентам ответить на вопросы, вынесенные на практическое занятие;

3) организует дискуссию по наиболее сложным вопросам;

4) предлагает студентам провести обобщение изученного материала.

В случае проведения аудиторных занятий (как лекций, так и практических занятий) с использованием активных методов обучения (деловых игр, кейсов, мозговых атак, игрового проектирования и др.) преподаватель:

1) предлагает студентам разделиться на группы;

2) предлагает обсудить сформулированные им проблемы согласно теме лекции (практического занятия), раскрывая актуальность проблемы и ее суть, причины, ее вызывающие, последствия и пути решения;

3) организует межгрупповую дискуссию;

4) проводит обобщение с оценкой результатов работы студентов в группах и полученных основных выводов и рекомендаций по решению поставленных проблем.

Перед выполнением внеаудиторной самостоятельной работы преподаватель проводит инструктаж (консультацию) с определением цели задания, его содержания, сроков выполнения, основных требований к результатам работы, критериев оценки, форм контроля и перечня источников и литературы.

Для оценки полученных знаний и освоения учебного материала по каждому разделу и в целом по дисциплине преподаватель использует формы текущего, промежуточного и итогового контроля знаний обучающихся.

**8.3. Методические рекомендации студентам по организации самостоятельной работы.**

### **ОБЩИЕ РЕКОМЕНДАЦИИ**

Приступая к изучению новой учебной дисциплины, студенты должны ознакомиться с учебной программой, учебной, научной и методической литературой, имеющейся в библиотеке университета, встретиться с преподавателем, ведущим дисциплину, получить в библиотеке рекомендованные учебники и учебно-методические пособия, осуществить запись на соответствующий курс в среде электронного обучения университета.

Глубина усвоения дисциплины зависит от активной и систематической работы студента на лекциях и практических занятиях, а также в ходе самостоятельной работы, по изучению рекомендованной литературы.

На лекциях важно сосредоточить внимание на ее содержании. Это поможет лучше воспринимать учебный материал и уяснить взаимосвязь проблем по всей дисциплине. Основное содержание лекции целесообразнее записывать в тетради в виде ключевых фраз, понятий, тезисов, обобщений, схем, опорных выводов. Необходимо обращать внимание на термины, формулировки, раскрывающие содержание тех или иных явлений и процессов, научные выводы и практические рекомендации. Желательно оставлять в конспектах поля, на которых делать пометки из рекомендованной литературы, дополняющей материал прослушанной лекции, а также подчеркивающие особую важность тех или иных теоретических положений. С целью уяснения теоретических положений, разрешения спорных ситуаций необходимо задавать преподавателю уточняющие вопросы. Для закрепления содержания лекции в памяти, необходимо во время самостоятельной работы внимательно прочесть свой конспект и дополнить его записями из учебников и рекомендованной литературы. Конспектирование читаемых лекций и их последующая доработка способствует более глубокому усвоению знаний, и поэтому являются важной формой учебной деятельности студентов.

### **Правила конспектирования**

Конспект является письменным текстом, в котором кратко и последовательно изложено содержание основного источника информации. Конспектировать – значит приводить к некоему порядку сведения, почерпнутые из оригинала. В основе процесса лежит систематизация прочитанного или услышанного. Записи могут делаться как в виде точных выдержек, цитат, так и в форме свободной подачи смысла. Манера написания конспекта, как правило, близка к стилю первоисточника. Если конспект составлен правильно, он должен отражать логику и смысловую связь записываемой информации.

В хорошо сделанных записях можно с легкостью обнаружить специализированную терминологию, понятно растолкованную и четко выделенную для запоминания значений различных слов. Используя законспектированные сведения, легче создавать значимые творческие или научные работы, различные рефераты и статьи.

Виды конспектов:

Нужно уметь различать конспекты и правильно использовать ту категорию, которая лучше всего подходит для выполняемой работы.

ТЕМАТИЧЕСКИЙ. Такой способ записи информации существенно отличается от других. Суть его – в освещении какого-нибудь определенного вопроса; при этом используется не один источник, а несколько. Содержание каждого материала не отражается, ведь цель не в этом. Тематический конспект помогает лучше других анализировать заданную тему, раскрывать поставленные вопросы и изучать их с разных сторон. Однако будьте готовы к тому, что придется переработать немало литературы для полноты и целостности картины, только в этом случае изложение будет обладать всеми достоинствами.

СВОБОДНЫЙ. Этот вид конспекта предназначен для тех, кто умеет использовать сразу несколько способов работы с материалом. В нем может содержаться что угодно – выписки, цитаты, план и множество тезисов. Вам потребуется умение быстро и лаконично излагать собственную мысль, работать с планом, авторскими цитатами. Считается, что подобное фиксирование сведений является наиболее целостным и полновесным.

Правила конспектирования

1. Внимательно прочитайте текст. Попутно отмечайте непонятные места, новые слова, имена, даты.

2. Наведите справки о лицах, событиях, упомянутых в тексте. При записи не забудьте вынести справочные данные на поля.

3. При первом чтении текста составьте простой план. При повторном чтении постарайтесь кратко сформулировать основные положения текста, отметив аргументацию автора.

4. Заключительный этап конспектирования состоит из перечитывания ранее отмеченных мест и их краткой последовательной записи.

5. При конспектировании надо стараться выразить авторскую мысль своими словами.

6. Стремитесь к тому, чтобы один абзац авторского текста был передан при конспектировании одним, максимум двумя предложениями.

При конспектировании лекций рекомендуется придерживаться следующих основных правил.

1. Не начинайте записывать материал с первых слов преподавателя, сначала выслушайте его мысль до конца и постарайтесь понять ее.

2. Приступайте к записи в тот момент, когда преподаватель, заканчивая изложение одной мысли, начинает ее комментировать.

3. В конспекте обязательно выделяются отдельные части. Необходимо разграничивать заголовки, подзаголовки, выводы, обособлять одну тему от другой. Выделение можно делать подчеркиванием, другим цветом (только не следует превращать текст в пестрые картинки). Рекомендуется делать отступы для обозначения абзацев и пунктов плана, пробельные строки для отделения одной мысли от другой, нумерацию. Если определения, формулы, правила, законы в тексте можно сделать более заметными, их заключают в рамку. Со временем у вас появится своя система выделений.

4. Создавайте ваши записи с использованием принятых условных обозначений. Конспектируя, обязательно употребляйте разнообразные знаки (их называют сигнальными). Это могут быть указатели и направляющие стрелки, восклицательные и вопросительные знаки, сочетания PS (послесловие) и NB (обратить внимание). Например, слово «следовательно» вы можете обозначить математической стрелкой =>. Когда вы выработаете свой собственный знаковый набор, создавать конспект, а после и изучать его будет проще и быстрее.

5. Не забывайте об аббревиатурах (сокращенных словах), знаках равенства и неравенства, больше и меньше.

6. Большую пользу для создания правильного конспекта дают сокращения. Однако будьте осмотрительны. Знатоки считают, что сокращение типа «д-ть» (думать) и подобные им использовать не следует, так как впоследствии большое количество времени уходит на расшифровку, а ведь чтение конспекта не должно прерываться посторонними действиями и размышлениями. Лучше всего разработать собственную систему сокращений и обозначать ими во всех записях одни и те же слова (и не что иное). Например, сокращение «г-ть» будет всегда и везде словом «говорить», а большая буква «Р» – словом «работа».

7. Бесспорно, организовать хороший конспект помогут иностранные слова. Наиболее применяемые среди них – английские. Например, сокращенное «ок» успешно обозначает слова «отлично», «замечательно», «хорошо».

8. Нужно избегать сложных и длинных рассуждений.

9. При конспектировании лучше пользоваться повествовательными предложениями, избегать самостоятельных вопросов. Вопросы уместны на полях конспекта.

10. Не старайтесь зафиксировать материал дословно, при этом часто теряется главная мысль, к тому же такую запись трудно вести. Отбрасывайте второстепенные слова, без которых главная мысль не теряется.

11. Если в лекции встречаются непонятные вам термины, оставьте место, после занятий уточните их значение у преподавателя.

### **Методические указания для обучающихся по подготовке к практическим занятиям**

Целью практических занятий по данной дисциплине является закрепление теоретических знаний, полученных при изучении дисциплины.

При подготовке к практическому занятию целесообразно выполнить следующие рекомендации: изучить основную литературу; ознакомиться с дополнительной литературой, новыми публикациями в периодических изданиях: журналах, газетах и т. д.; при необходимости доработать конспект лекций. При этом учесть рекомендации преподавателя и требования учебной программы.

При выполнении практических занятий основным методом обучения является самостоятельная работа студента под управлением преподавателя. На них пополняются теоретические знания студентов, их умение творчески мыслить, анализировать, обобщать изученный материал, проверяется отношение студентов к будущей профессиональной деятельности.

Оценка выполненной работы осуществляется преподавателем комплексно: по результатам выполнения заданий, устному сообщению и оформлению работы. После подведения итогов занятия студент обязан устранить недостатки, отмеченные преподавателем при оценке его работы.

### **Методические указания для самостоятельной работы обучающихся**

Прочное усвоение и долговременное закрепление учебного материала невозможно без продуманной самостоятельной работы. Такая работа требует от студента значительных усилий, творчества и высокой организованности. В ходе самостоятельной работы студенты выполняют следующие задачи: дорабатывают лекции, изучают рекомендованную литературу, готовятся к практическим занятиям, к коллоквиуму, контрольным работам по отдельным темам дисциплины. При этом эффективность учебной деятельности студента во многом зависит от того, как он распорядился выделенным для самостоятельной работы бюджетом времени.

Результатом самостоятельной работы является прочное усвоение материалов по предмету согласно программы дисциплины. В итоге этой работы формируются профессиональные умения и компетенции, развивается творческий подход к решению возникших в ходе учебной деятельности проблемных задач, появляется самостоятельности мышления.

Решение задач

При самостоятельном решении задач нужно обосновывать каждый этап решения, исходя из теоретических положений курса. Если студент видит несколько путей решения проблемы (задачи), то нужно сравнить их и выбрать самый рациональный. Полезно до начала вычислений составить краткий план решения проблемы (задачи).

Решение проблемных задач или примеров следует излагать подробно, вычисления располагать в строгом порядке, отделяя вспомогательные вычисления от основных. Решения при необходимости нужно сопровождать комментариями, схемами, чертежами и рисунками.

Следует помнить, что решение каждой учебной задачи должно доводиться до окончательного логического ответа, которого требует условие, и по возможности с выводом.

Полученный ответ следует проверить способами, вытекающими из существа данной задачи. Полезно также (если возможно) решать несколькими способами и сравнить полученные результаты.

Решение задач данного типа нужно продолжать до приобретения твердых навыков в их решении.

Задача — это цель, заданная в определенных условиях, решение задачи процесс достижения поставленной цели, поиск необходимых для этого средств.

Алгоритм решения задач:

1. Внимательно прочитайте условие задания и уясните основной вопрос, представьте процессы и явления, описанные в условии.

2. Повторно прочтите условие для того, чтобы чётко представить основной вопрос, проблему, цель решения, заданные величины, опираясь на которые можно вести поиски решения.

3. Произведите краткую запись условия задания.

4. Если необходимо составьте таблицу, схему, рисунок или чертёж.

5. Определите метод решения задания, составьте план решения.

6. Запишите основные понятия, формулы, описывающие процессы, предложенные заданной системой.

7. Найдите решение в общем виде, выразив искомые величины через заданные.

9. Проверьте правильность решения задания.

10. Произведите оценку реальности полученного решения.

11. Запишите ответ.

*Приложение 1*

АВТОНОМНАЯ НЕКОММЕРЧЕСКАЯ ОРГАНИЗАЦИЯ ВЫСШЕГО ОБРАЗОВАНИЯ **«УНИВЕРСАЛЬНЫЙ УНИВЕРСИТЕТ»**

**UNIVERSAL<br>UNIVERSITY** 

Факультет игровой разработки

# **ФОНД ОЦЕНОЧНЫХ СРЕДСТВ по дисциплине**

# Продвинутые методы текстурирования

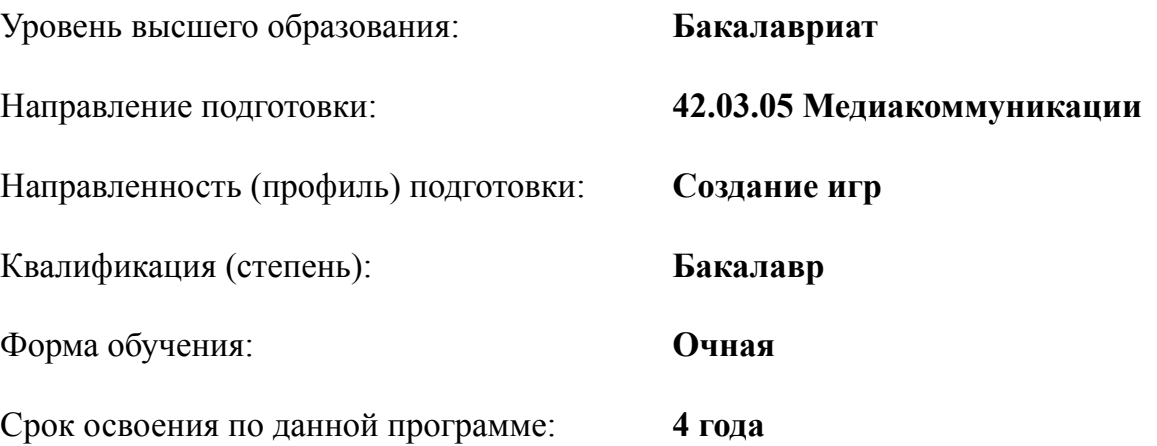

# **1. Формы и оценочные материалы текущего контроля успеваемости, и промежуточной аттестации**

В процессе и по завершению изучения дисциплины оценивается формирование у студентов следующих компетенций:

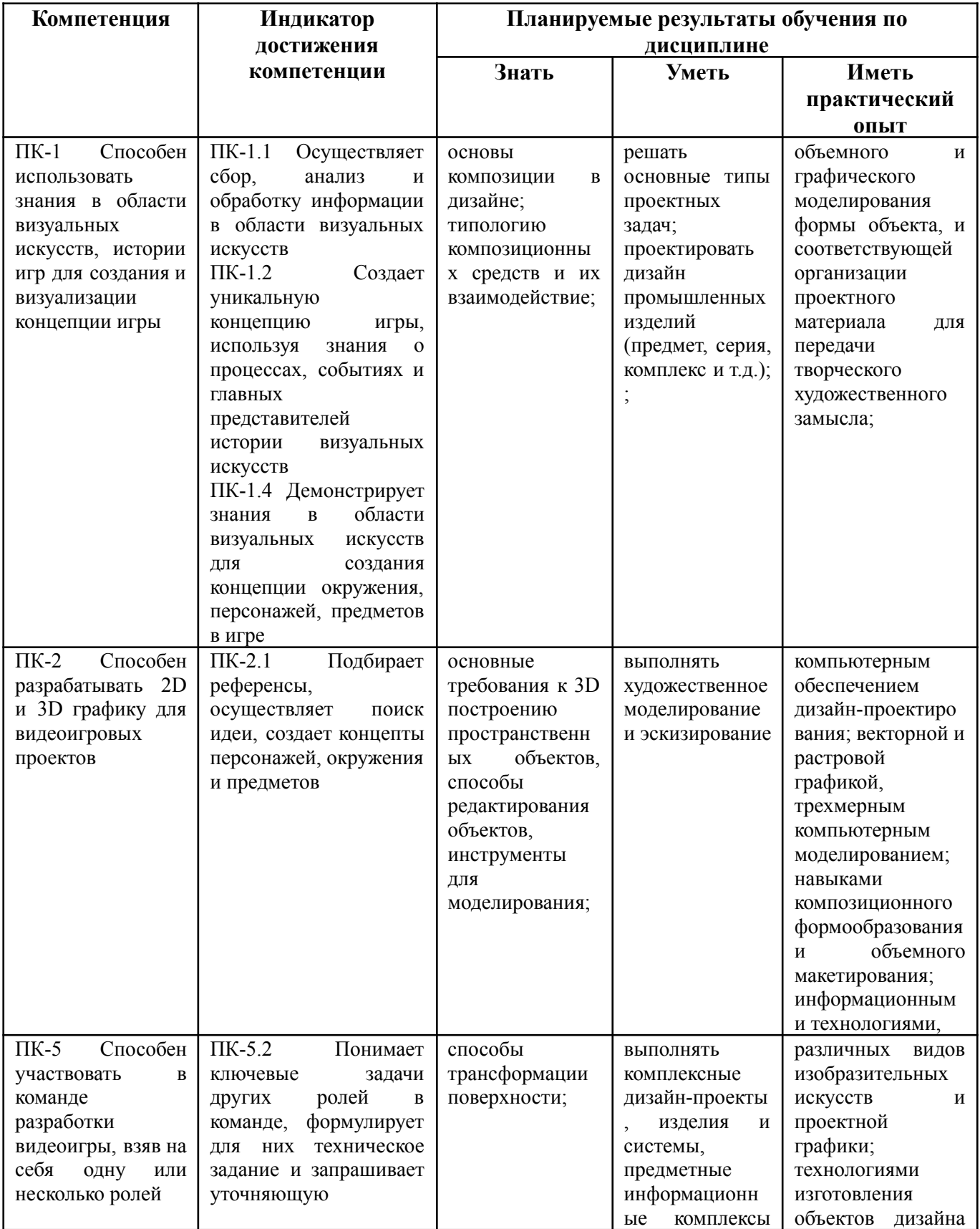

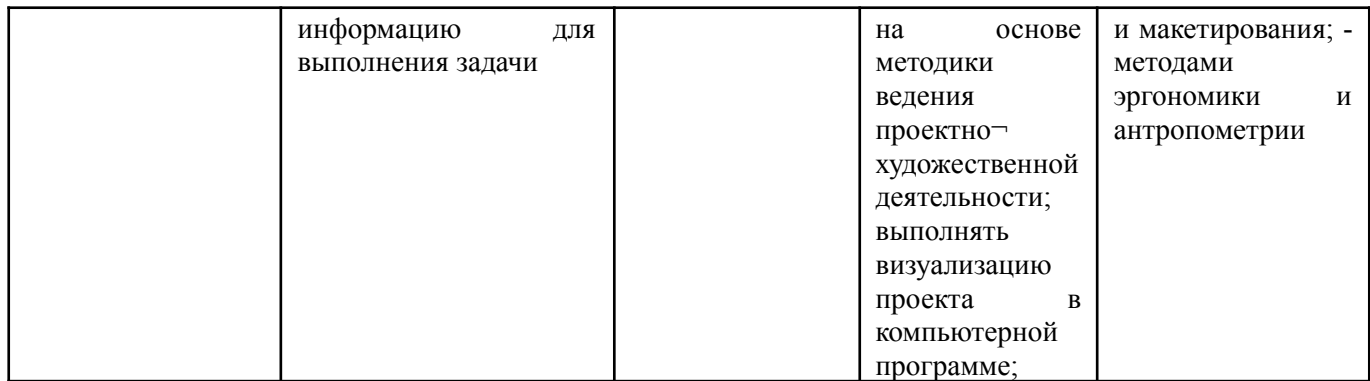

### **1.1. Текущий контроль успеваемости**

Текущий контроль успеваемости осуществляется путем оценки результатов выполнения заданий практических (семинарских), лабораторных, самостоятельной работы, предусмотренных учебным планом и посещения занятий/ активность на занятиях.

В качестве оценочных средств текущего контроля успеваемости предусмотрены:

Семестр 7:

1. Программа, предназначенная создания компьютерной модели объекта строительства с доступом информации об объекте: чертежи, сметы, картинки визуализации:

a) Corel Draw;

- b) Paint;
- c) Microsoft Word;
- d) 3DS MAX.

2. Какую команду в меню пуск необходимо выбрать для открытия программы 3DS

MAX 17?

a) Graphisoft-все nрограммы-3DS MAX 17-3DS MAX 17;

- b) Все программы-3DS MAX 17:
- c) Graphisoft-3DS MAX 17,
- d) Все программы-3DS MAX 17-3DS MAX 17.
- 3. Какие режимы работы содержит окно запуска 3DS MAX:

a) Создать новый проект; открыть проект: подключиться к групповому проекту;

b) Открыть проект;

- c) Открыть проект создать проект,
- d) Открыть индивидуальный проект; создать новый проект подключиться к сети Интернет.

4. При каком выборе в поле Установка параметров проекта нужно выбрать шаблон проекта, а в поле установка окружающей среды необходимый профиль:

- a) Открыть проект;
- b) подключиться к групповому проекту:

c) Создать новый проект

d) Подключиться к групповому проекту и создать новый проект.

5. Meню, которое позволяет задавать параметры вывода объекта на экран:

a) Файл;

b) Редактор:

c) Окно;

d) Вид.

6. Меню, включающее в себя команды для редактирования документа проекта, группировки, трансформации и идентификации элементов:

a) Редактор;

b) Вид;

c) Окно;

d) Документ.

7. Меню, содержащее команды открытия, создания, объединения файлов, а также команды экспорта и импорта файлов в различные форматы:

a) Редактор;

b) Файл;

c) Конструирование;

d) Окно.

8. Меню, которое позволяет оказать помощь проектировщику в случае возникновения каких-либо вопросов при работе в программе 3DS MAX:

- a) Окно;
- b) Редактор;
- c) Справка;
- d) Вид.

9 Воспользовавшись какой командой меню можно открыть диалоговое окно Установка этажей:

a) Teamwork:

b) Файл;

c) Документ:

d) Конструирование.

10. При каком выборе в поле установка параметров проекта можно присоединиться к пользователям, выполняющим коллективную работу над определенным проектом

a) подсоединиться к групповому проекту;

b) Создать новый проект;

c) Открыть проект;

d) Среди вариантов ответов нет правильного.

При выполнении тестовых заданий рассчитывается процент верно выполненных тестовых заданий и умножается на максимальное количество баллов.

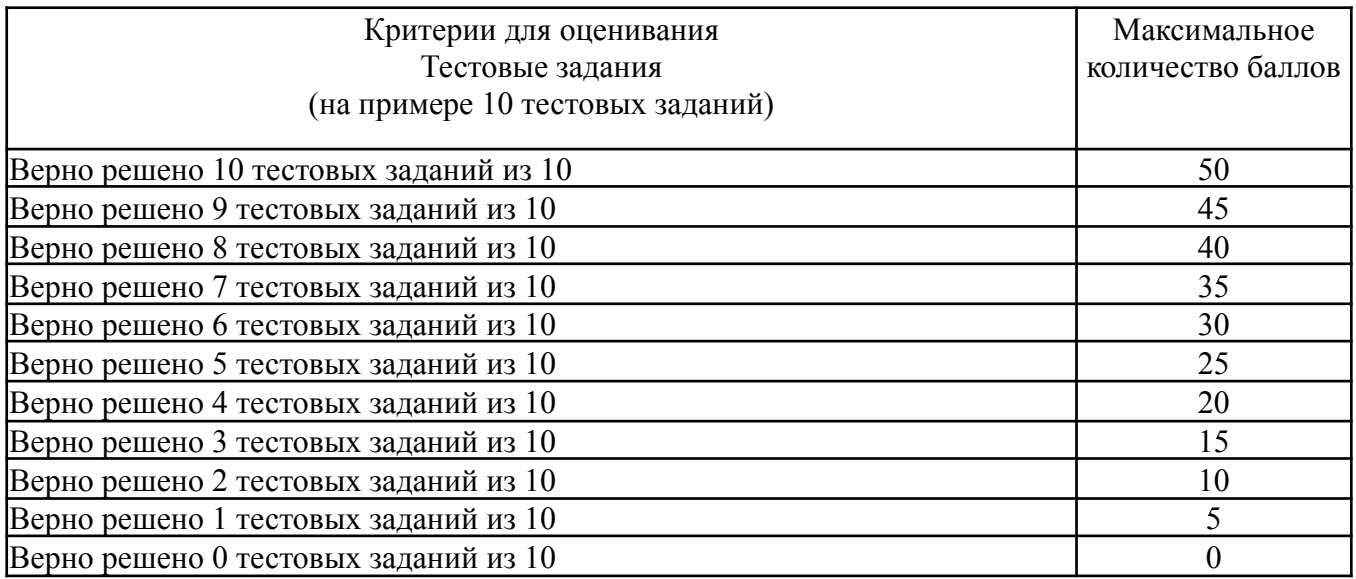

### **1.2. Промежуточная аттестация**

Промежуточная аттестация в 7 семестре осуществляется в форме экзамен.

В качестве средств, используемых на промежуточной аттестации в 7 семестре, предусматривается:

Билеты

### **1.3. Типовые задания для проведения промежуточной аттестации**

Вопросы к экзамену

- 1. 2-мерное черчение в программе 3DS MAX.
- 2. 3-мерное моделирование в программе 3DS MAX.
- 3. Настройка 3-D визуализации.
- 4. Работа с фоновой сеткой.
- 5. Способы редактирования объектов.
- 6. Нанесение размеров на чертежах.
- 7. Понятие информационной технологии.

8. Влияние информационных технологий на развитие дизайна. Отечественные и зарубежные информационные системы.

9. Становление и развитие информационных технологий. Предпосылки внедрения информационных технологий в науку и образование

10. Программа 3DS MAX. Основные операторы программы, инструменты для моделирования.

- 11. Источники света (установка и настройка параметров).
- 12. 3DS MAX. Простановка линейных и радиальных размеров.
- 13. 3DS MAX. Редактор материалов.
- 14. Подготовка изображений для печати
- 15. Возможности и особенности компьютерного проектирования.
- 16. Назначение пакета. Его сравнение с другими архитектурными

программами.

17. Особенности интерфейса 3DS MAX. Плавающие панели, их назначение.

18. Особенности работы с чертежом. Особенности выбора объектов чертежа, объектные привязки, различные формы курсора.

19. Особенности работы с изображением на экране, масштаб чертежа, зумирование и панорамирование. Параллельные и перспективные 3d-проекции. Навигация по проекту.

20. Настройки рабочей среды.

21. Параметры и установки рабочей среды. Установка параметров конструкторской и шаговой сеток. Наклонная сетка.

22. Инструмент линии. Типы линий, приемы построения и редактирования. Трансформирование линий в конструктивные элементы.

23. Возможности использования слоев.

24. Библиотека 3DS MAX. Особенности вставки объектов библиотеки. Команды редактирования и тиражирования. Использование внешних библиотек. Создание собственных библиотечных объектов.

#### **2. Критерии оценки по дисциплине**

Итоговая оценка студента по дисциплине (максимум 100 баллов) складывается из работы по данной дисциплине (текущий контроль успеваемости, максимум 60 баллов) и промежуточной аттестации (максимум 40 баллов).

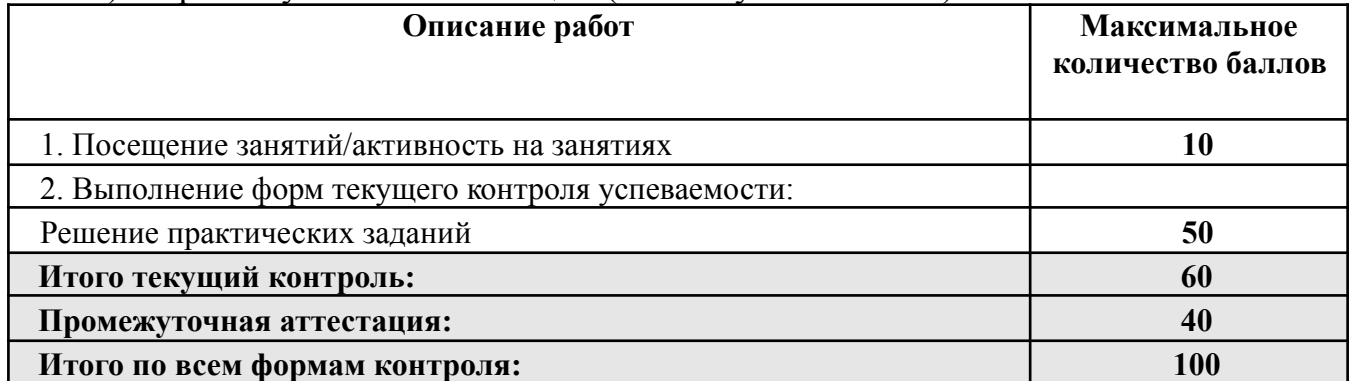

Шкала соответствия оценок промежуточной аттестации (при проведении экзамена)

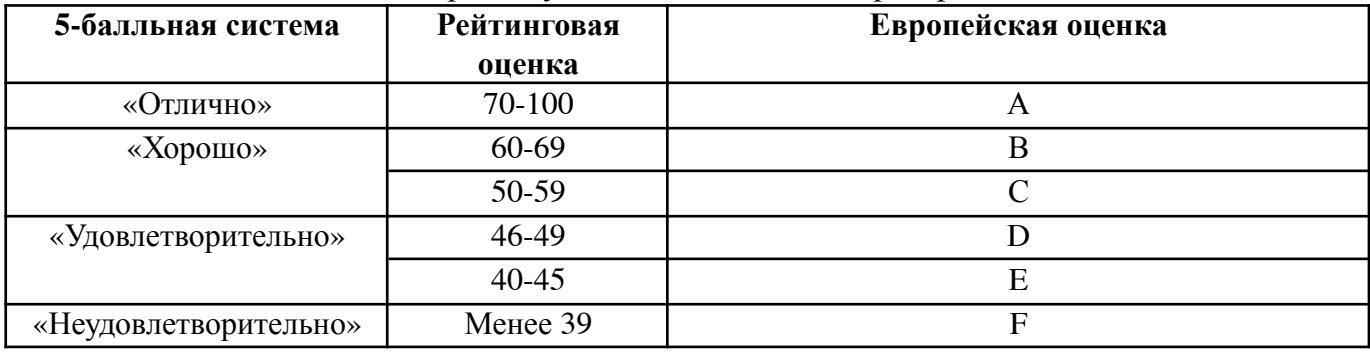

Соответствие оценок балльно-рейтинговой системы Университета европейскому стандарту:

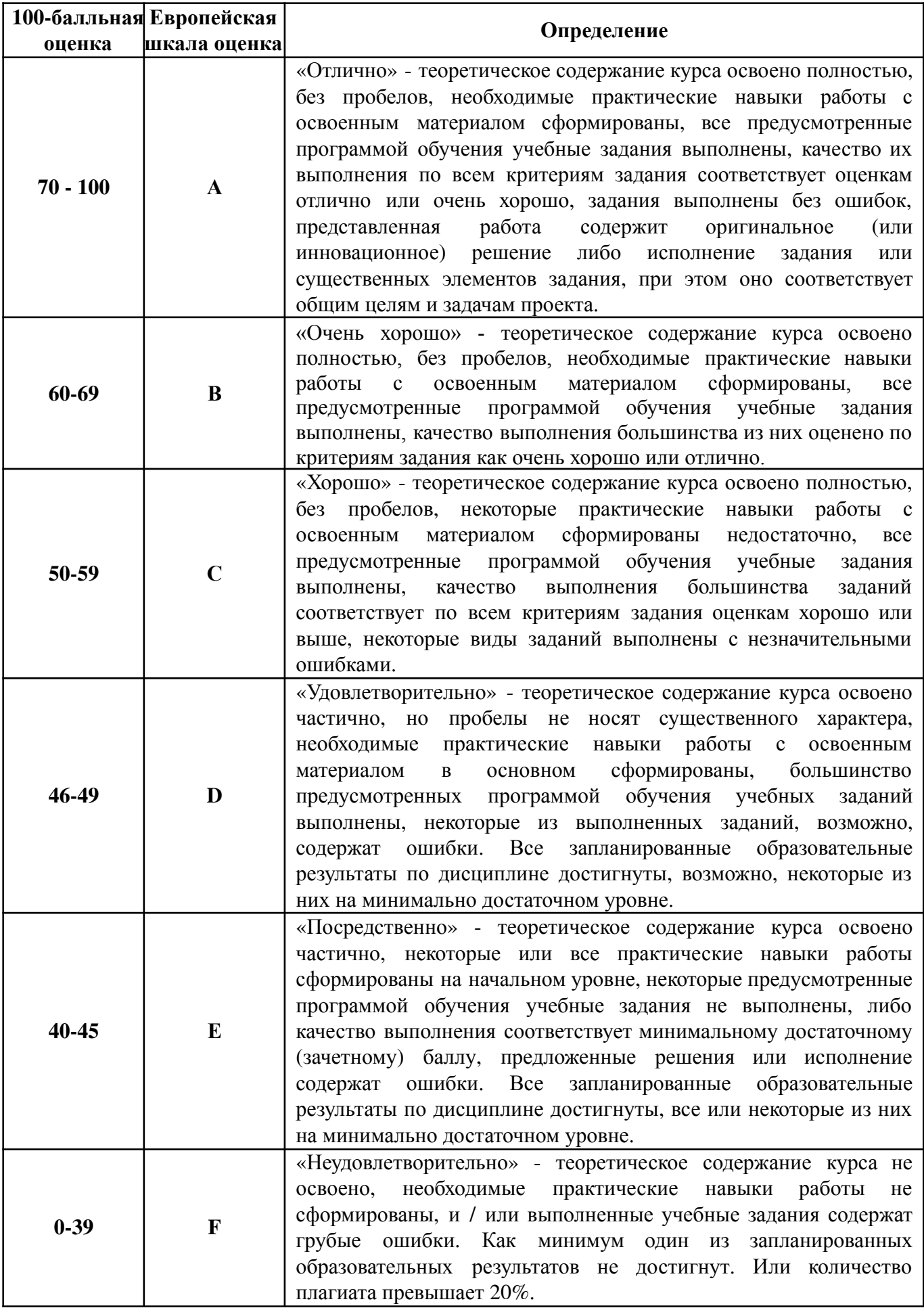

### **Лист регистрации внесенных изменений в рабочую программу дисциплины «Продвинутые методы текстурирования»**

### основной профессиональной образовательной программы направленность (профиль) Создание игр по направлению подготовки 42.03.05 Медиакоммуникации

Рабочая программа дисциплины актуализирована на 20 /20 уч. год. Протокол заседания факультета № \_\_\_ от «\_\_\_\_»\_\_\_\_\_\_\_\_\_\_\_\_\_20\_\_\_ года.

Рабочая программа дисциплины актуализирована на 20\_\_\_/20\_\_\_ уч. год. Протокол заседания факультета № \_\_\_ от «\_\_\_\_»\_\_\_\_\_\_\_\_\_\_\_\_\_\_\_20\_\_\_ года.

Рабочая программа дисциплины актуализирована на 20\_\_\_/20\_\_\_ уч. год. Протокол заседания факультета №  $\qquad$  от « $\qquad$ »  $\qquad$  20 года.

Рабочая программа дисциплины актуализирована на 20\_\_\_/20\_\_\_ уч. год. Протокол заседания факультета № \_\_\_ от «\_\_\_\_»\_\_\_\_\_\_\_\_\_\_\_\_\_20\_\_\_ года.